# Package 'wrassp'

February 15, 2020

<span id="page-0-0"></span>Version 0.1.9

Title Interface to the 'ASSP' Library

Description A wrapper around Michel Scheffers's 'libassp' (<http://libassp.sourceforge.net/>). The 'libassp' (Advanced Speech Signal Processor) library aims at providing functionality for handling speech signal files in most common audio formats and for performing analyses common in phonetic science/speech science. This includes the calculation of formants, fundamental frequency, root mean square, auto correlation, a variety of spectral analyses, zero crossing rate, filtering etc. This wrapper provides R with a large subset of 'libassp's signal processing functions and provides them to the user in a (hopefully) user-friendly manner.

**Depends** R ( $>= 3.1.1$ ), tibble( $>= 2.1.0$ )

VignetteBuilder knitr

**Suggests** compare( $>= 0.2.4$ ), rmarkdown, knitr, testthat( $>= 0.7.1$ )

License GPL  $(>= 3)$ 

URL <https://github.com/IPS-LMU/wrassp>

BugReports <https://github.com/IPS-LMU/wrassp/issues>

RoxygenNote 7.0.2

NeedsCompilation yes

Author Raphael Winkelmann [aut, cre], Lasse Bombien [aut], Michel Scheffers [aut]

Maintainer Raphael Winkelmann <raphael@phonetik.uni-muenchen.de>

Repository CRAN

Date/Publication 2020-02-15 21:30:02 UTC

# R topics documented:

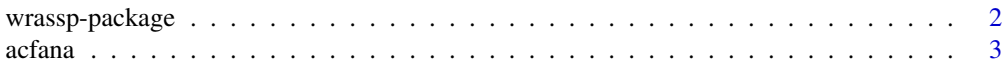

<span id="page-1-0"></span>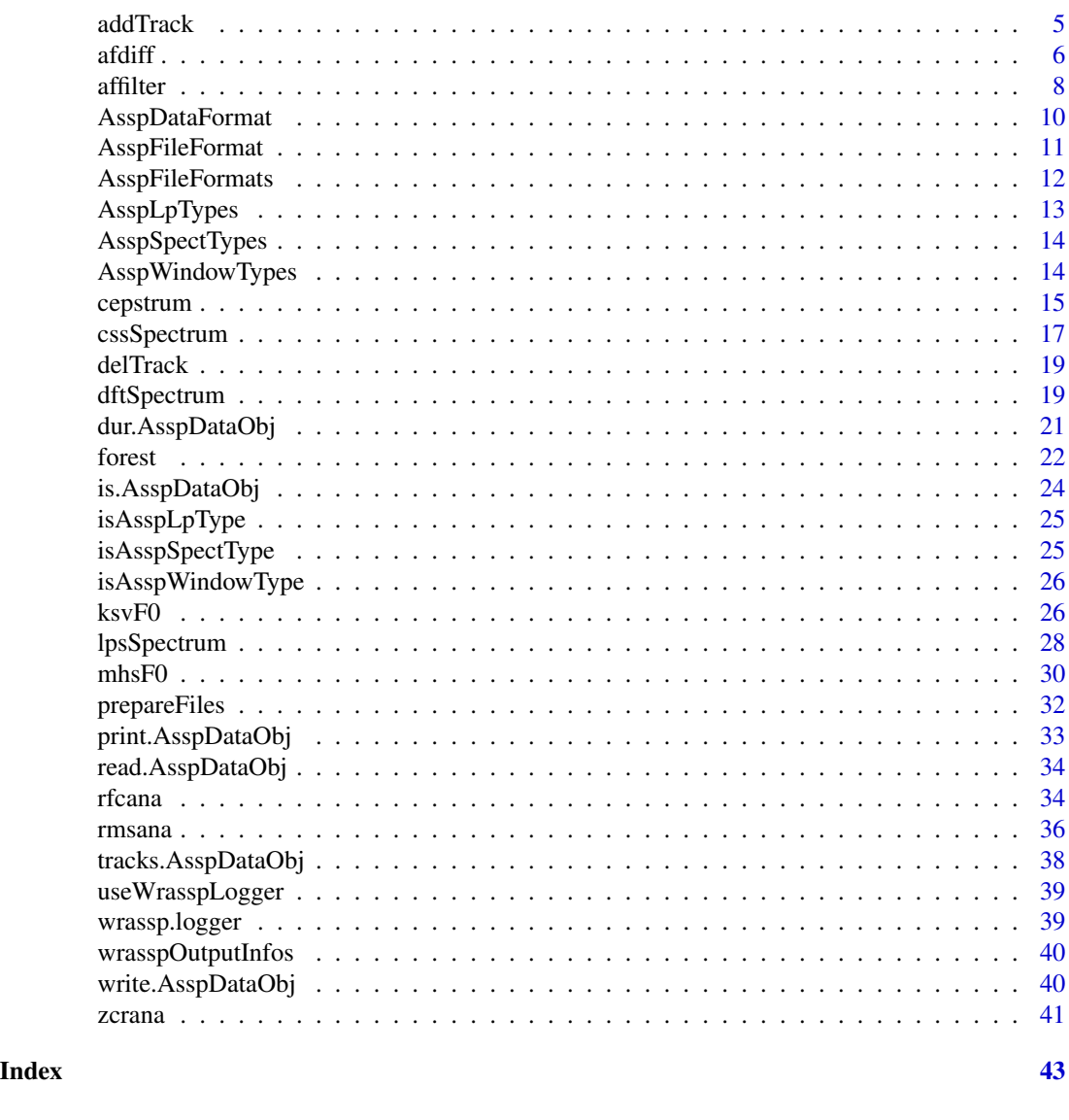

wrassp-package *wrassp - Interface to the ASSP Library*

#### Description

wrassp is a wrapper for R around Michel Scheffers's libassp (Advanced Speech Signal Processor). The libassp library aims at providing functionality for handling speech signal files in most common audio formats and for performing analyses common in phonetic science/speech science. This includes the calculation of formants, fundamental frequency, root mean square, auto correlation, a variety of spectral analyses, zero crossing rate, filtering etc. This wrapper provides R with a large subset of libassp's signal processing functions and provides them to the user in a (hopefully) user-friendly manner.

#### <span id="page-2-0"></span>acfana 3

#### Details

This package is part of the next iteration of the EMU Speech Database Management System which aims to be as close to an all-in-one solution for generating, manipulating, querying, analyzing and managing speech databases as possible. For an overview of the system please visit this URL: <http://ips-lmu.github.io/EMU.html>.

Available signal processing functions:

- 1. [acfana](#page-2-1): Analysis of short-term autocorrelation function
- 2. [afdiff](#page-5-1): Computes the first difference of the signal
- 3. [affilter](#page-7-1): Filters the audio signal (see docs for types)
- 4. [cepstrum](#page-14-1): Short-term cepstral analysis
- 5. [cssSpectrum](#page-16-1): Cepstral smoothed version of [dftSpectrum](#page-18-1)
- 6. [dftSpectrum](#page-18-1): Short-term DFT spectral analysis
- 7. [forest](#page-21-1): Formant estimation
- 8. [ksvF0](#page-25-1): F0 analysis of the signal
- 9. [lpsSpectrum](#page-27-1): Linear Predictive smoothed version of [dftSpectrum](#page-18-1)
- 10. [mhsF0](#page-29-1): Pitch analysis of the speech signal using Michel's (M)odified (H)armonic (S)ieve algorithm
- 11. [rfcana](#page-33-1): Linear Prediction analysis
- 12. [rmsana](#page-35-1): Analysis of short-term Root Mean Square amplitude
- 13. [zcrana](#page-40-1): Analysis of the averages of the short-term positive and negative zero-crossing rates

Available file handling functions:

- 1. [read.AsspDataObj](#page-33-2): read an existing SSFF file into a AsspDataObj which is its in-memory equivalent.
- 2. [write.AsspDataObj](#page-39-1): write a AsspDataObj out to a SSFF file.

<span id="page-2-1"></span>acfana *acfana*

#### Description

acfana function adapted from libassp

4 acfana acfana acfana acfana acfana acfana acfana acfana acfana acfana acfana acfana acfana acfana acfana acfana

# Usage

```
acfana(
 listOfFiles = NULL,
 optLogFilePath = NULL,
 beginTime = 0,
 centerTime = FALSE,
 endTime = 0,
 windowShift = 5,
 windowSize = 20,
 effectiveLength = TRUE,
 window = "BLACKMAN",
 analysisOrder = 0,
 energyNormalization = FALSE,
 lengthNormalization = FALSE,
  toFile = TRUE,
  explicitExt = NULL,
 outputDirectory = NULL,
 forceToLog = useWrasspLogger,
 verbose = TRUE
)
```
# Arguments

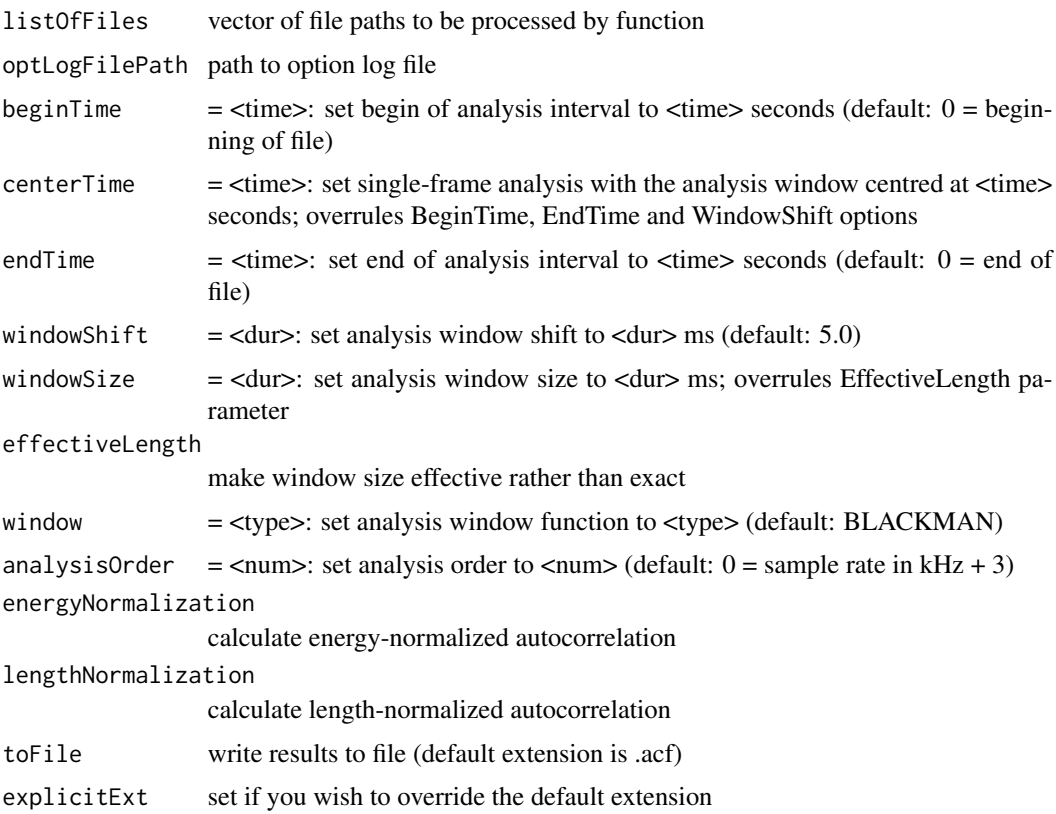

#### <span id="page-4-0"></span>addTrack 5

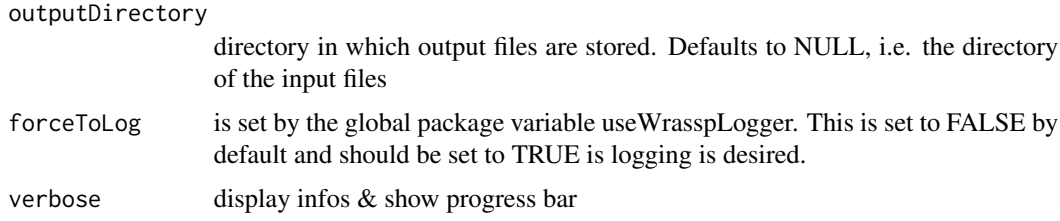

# Details

Analysis of short-term autocorrelation function of the signals in <listOFFiles>. Analysis results will be written to a file with the base name of the input file and extension '.acf'. Default output is in SSFF binary format (track 'acf').

### Value

nrOfProcessedFiles or if only one file to process return AsspDataObj of that file

#### Author(s)

Raphael Winkelmann

Lasse Bombien

#### Examples

```
# get path to audio file
path2wav <- list.files(system.file("extdata", package = "wrassp"),
                       pattern = glob2rx("*.wav"),
                       full.name = TRUE[1]# calculate short-term autocorrelation
res <- acfana(path2wav, toFile=FALSE)
# plot short-term autocorrelation values
matplot(seq(0,numRecs.AsspDataObj(res) - 1) / rate.AsspDataObj(res) +
       attr(res, 'startTime'),
       res$acf,
       type='l',
       xlab='time (s)',
        ylab='short-term autocorrelation values')
```
addTrack *Add a track to an AsspDataObj*

#### Description

Add a track to an AsspDataObj

#### <span id="page-5-0"></span>Usage

```
addTrack(dobj, trackname, data, format = "INT16", deleteExisting = FALSE)
```
#### Arguments

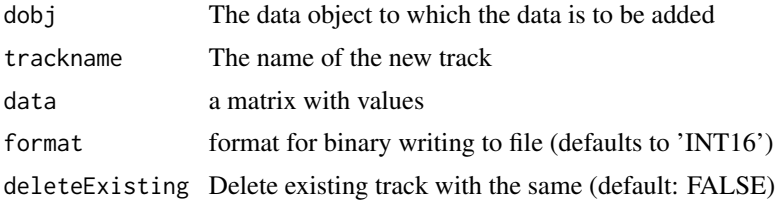

# Details

The specified data object is extended by a new track named trackname. If there already is a track with the same name and deleteExisiting is FALSE the function does nothing but returns with an error. If deleteExisting is TRUE the existing track will be removed (see [delTrack](#page-18-2). data to be added is a numeric matrix (or will be coerced to one). It must have the same number of rows as the tracks that already exist in the object (if any). TODO add format information.

#### Value

the object including the new track

#### Author(s)

Lasse Bombien

# See Also

[delTrack](#page-18-2)

<span id="page-5-1"></span>afdiff *afdiff*

#### Description

afdiff function adapted from libassp

```
afdiff(
  listOfFiles = NULL,
  optLogFilePath = NULL,
  computeBackwardDifference = FALSE,
  computeCentralDifference = FALSE,
  channel = 1,
```

```
toFile = TRUE,
  explicitExt = NULL,
  outputDirectory = NULL,
  forceToLog = useWrasspLogger,
  verbose = TRUE
\mathcal{E}
```
### Arguments

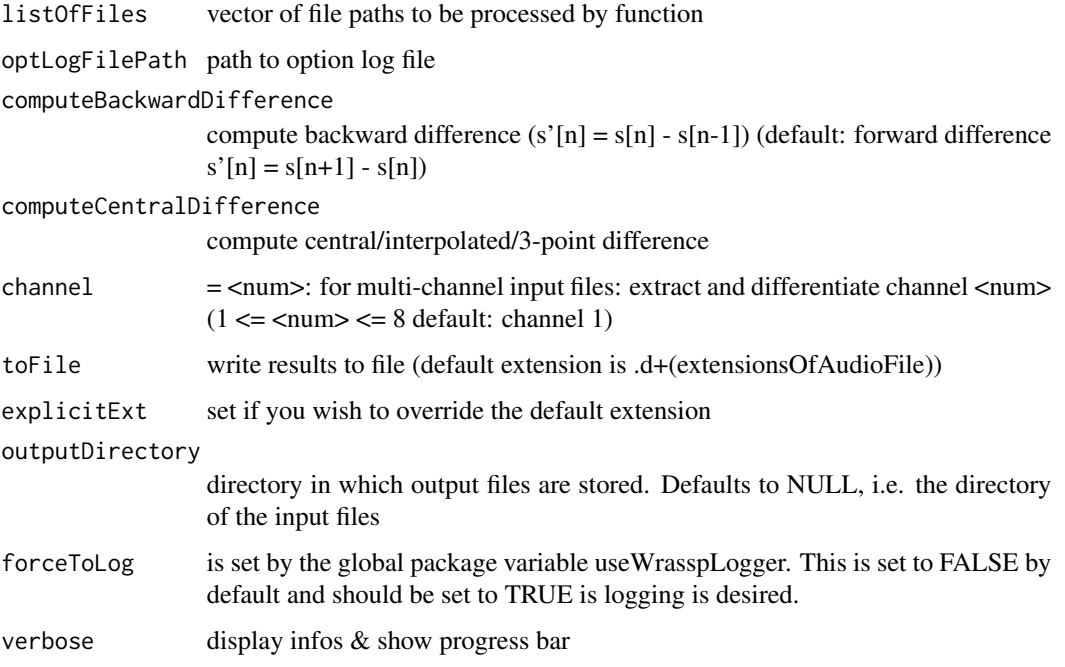

#### Details

Computes the first difference of the signal in the audio- formatted file(s) <listOfFiles>. The differentiated signal will be written to a file with the base name of the input file and an extension consisting of '.d', followed by the extension of the input file. The format of the output file will be the same as that of the input file. Differentiation can improve results on F0 analysis of e.g. EGG signals because it removes a DC offset, attenuates very low frequency components - and in the case of central differentiation also very high ones - and enhances the moment of glottal closure.

# Value

nrOfProcessedFiles or if only one file to process return AsspDataObj of that file

# Author(s)

Raphael Winkelmann Lasse Bombien

# Examples

```
# get path to audio file
path2wav <- list.files(system.file("extdata", package = "wrassp"),
                      pattern = glob2rx("*.wav"),
                       full.name = TRUE[1]# compute the first forward difference of the signal
res <- afdiff(path2wav, toFile=FALSE)
# plot samples
# (only plot every 10th element to accelerate plotting)
plot(seq(0,numRecs.AsspDataObj(res) - 1, 10) / rate.AsspDataObj(res),
    res$audio[c(TRUE, rep(FALSE,9))],
    type='l',
    xlab='time (s)',
    ylab='Audio samples')
```
<span id="page-7-1"></span>affilter *affilter*

#### Description

affilter function adapted from libassp

#### Usage

```
affilter(
  listOfFiles = NULL,
  optLogFilePath = NULL,
  highPass = 4000,
  lowPass = 0,
  stopBand = 96,
  transition = 250,
  useIIR = FALSE,numIIRsections = 4,
  toFile = TRUE,
  explicitExt = NULL,
  outputDirectory = NULL,
  forceToLog = useWrasspLogger,
  verbose = TRUE
)
```
# Arguments

listOfFiles vector of file paths to be processed by function optLogFilePath path to option log file

<span id="page-7-0"></span>

affilter the contract of the contract of the contract of the contract of the contract of the contract of the contract of the contract of the contract of the contract of the contract of the contract of the contract of the c

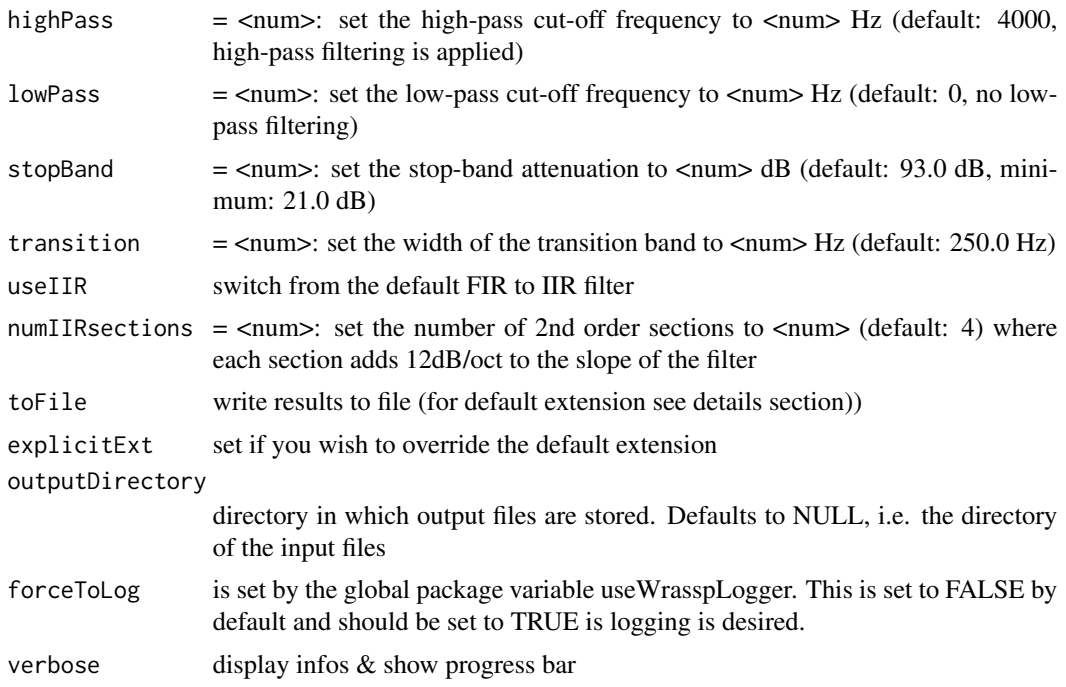

#### Details

Filters the audio signal in <listOfFiles>. By specifying the high-pass and/or low-pass cut-off frequency one of four filter characteristics may be selected as shown in the table below.

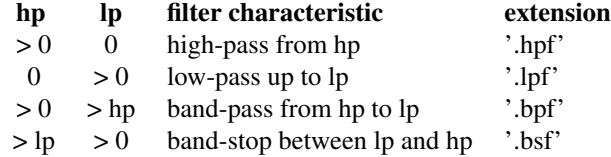

Please note: per default a high-pass filter from 0 to 4000 Hz is applied.

The Kaiser-window design method is used to compute the coefficients of a linear-phase FIR filter with unity gain in the pass-band. The cut-off frequencies (-6 dB points) of the filters are in the middle of the transition band. The filtered signal will be written to a file with the base name of the input file and an extension corresponding to the filter characteristic (see table). The format of the output file will be the same as that of the input file.

# Value

nrOfProcessedFiles or if only one file to process return AsspDataObj of that file

#### Author(s)

Raphael Winkelmann Lasse Bombien

### Examples

```
# get path to audio file
path2wav <- list.files(system.file("extdata", package = "wrassp"),
                      pattern = glob2rx("*.wav"),
                       full.name = TRUE[1]# band-pass filter signal between 4000 and 5000 Hz
res <- affilter(path2wav, highPass=4000, lowPass=5000, toFile=FALSE)
# plot samples
# (only plot every 10th element to accelerate plotting)
plot(seq(0,numRecs.AsspDataObj(res) - 1, 10) / rate.AsspDataObj(res),
     res$audio[c(TRUE, rep(FALSE,9))],
     type='l',
    xlab='time (s)',
    ylab='Audio samples')
```
<span id="page-9-1"></span>AsspDataFormat *Get/set data format of an AsspDataObj*

#### Description

Function to get or set the data format of an AsspDataObj.

#### Usage

```
AsspDataFormat(x)
```
AsspDataFormat(x) <- value

#### Arguments

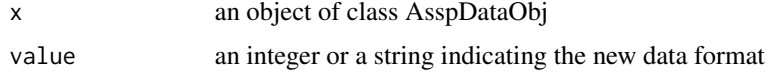

#### Details

libassp can store data in binary and ASCII format. This function enables the user to determine the data format of an object read from file and to set it for subsequent writing. Valid values are 'ascii' (or 1) for ASCII format or 'binary' (or 2) for binary IO. Use is discouraged unless the user knows what they are doing.

#### Value

a string representing the current data format for AsspDataFormat<-, the updated object

<span id="page-9-0"></span>

# <span id="page-10-0"></span>AsspFileFormat 11

#### Author(s)

Lasse Bombien

# See Also

[AsspFileFormat](#page-10-1)

<span id="page-10-1"></span>AsspFileFormat *Get and set AsspFileFormat*

### Description

Function to get or set the file format of an AsspDataObj.

#### Usage

AsspFileFormat(x)

AsspFileFormat(x) <- value

# Arguments

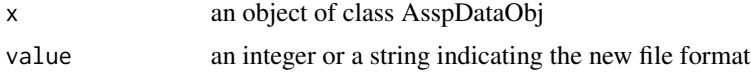

#### Details

libassp handles a number of file formats common in speech research. This function enables the user to determine the file format of an object read from file and to set it for subsequent writing. This allows for file format conversion to some degree. Note, that many conversions are not reasonable/possible: conversions are therefore discouraged unless the user knows what they are doing. Format specifiers can be found in [AsspFileFormats](#page-11-1) and exist in two forms: a code name and a code number. Both are suitable for setting the format.

#### Value

for AsspFileFormat the code name of the object's currently set file format for AsspFileFormat<-, the updated object

#### Author(s)

Lasse Bombien

# See Also

[AsspFileFormats](#page-11-1), [AsspDataFormat](#page-9-1)

# Examples

```
## Not run:
obj <- read.AsspDataObj('/path/to/file.wav')
AsspFileFormat(obj)
AsspFileFormat(obj) <- 'SSFF' ## or
AsspFileFormat(obj) <- 20
## End(Not run)
```
<span id="page-11-1"></span>AsspFileFormats *list of possibly useful file formats for AsspDataObj corresponding to the first element of the fileInfo attribute*

# Description

list of possibly useful file formats for AsspDataObj corresponding to the first element of the fileInfo attribute

# Usage

AsspFileFormats

# Format

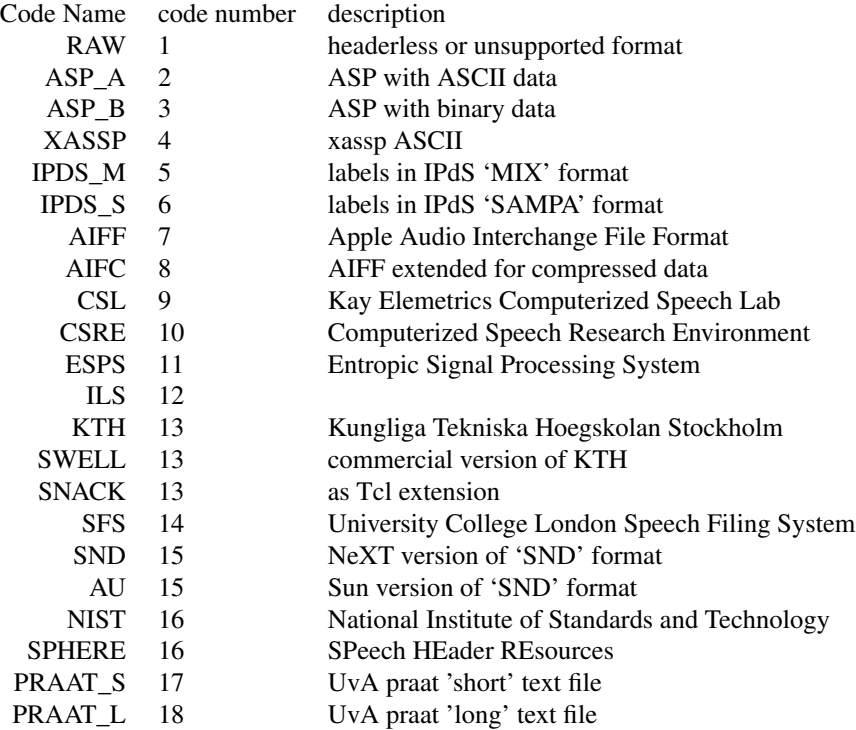

<span id="page-11-0"></span>

# <span id="page-12-0"></span>AsspLpTypes 13

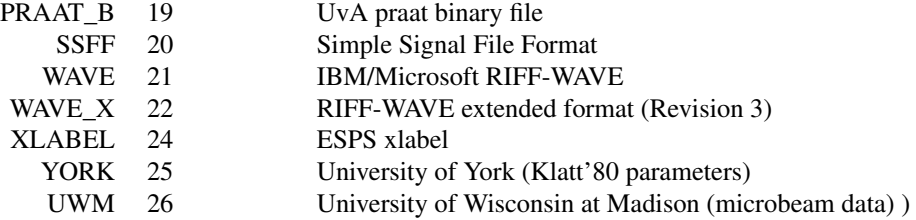

# Author(s)

Lasse Bombien

# See Also

[AsspFileFormat](#page-10-1)

AsspLpTypes *AsspLpTypes*

# Description

returns all valid AsspLpTypes according to the assp library

# Usage

AsspLpTypes()

# Details

wrapper function for AsspLpTypes of wrassp

#### Value

vector containing lp types

# Author(s)

Raphael Winkelmann

<span id="page-13-0"></span>AsspSpectTypes *AsspSpectTypes*

# Description

returns all valid AsspSpectTypes according to the assp library

#### Usage

```
AsspSpectTypes()
```
# Details

wrapper function for AsspSpectTypes of wrassp

# Value

vector containing spectrogram types

# Author(s)

Raphael Winkelmann

AsspWindowTypes *AsspWindowTypes*

# Description

returns all valid AsspWindowTypes according to the assp library

# Usage

```
AsspWindowTypes()
```
# Details

wrapper function for AsspWindowTypes of wrassp

# Value

vector containing window types

# Author(s)

Raphael Winkelmann

<span id="page-14-1"></span><span id="page-14-0"></span>cepstrum *cepstrum*

# Description

calculate cepstral coefficients using libassp

# Usage

```
cepstrum(
  listOfFiles = NULL,
  optLogFilePath = NULL,
  beginTime = 0,
  centerTime = FALSE,
  endTime = 0,
  resolution = 40,
  fftLength = 0,windowShift = 5,
  window = "BLACKMAN",
  toFile = TRUE,
  explicitExt = NULL,
  outputDirectory = NULL,
  forceToLog = useWrasspLogger,
  verbose = TRUE
)
```
# Arguments

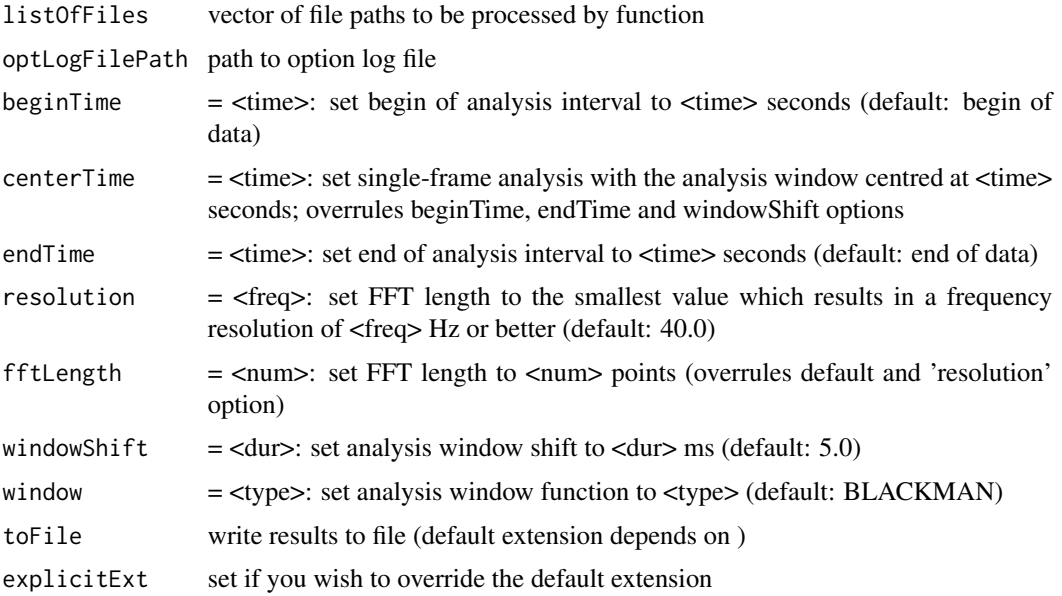

<span id="page-15-0"></span>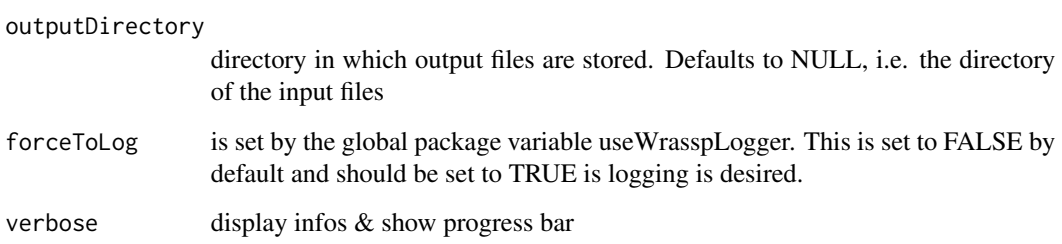

#### Details

Short-term cepstral analysis of the signal in <listOfFiles> using the Fast Fourier Transform. The number of coefficients per output record will also equal the FFT length  $/2 + 1$  (i.e. be non-mirrored). Analysis results will be written to a file with the base name of the input file and as extension '.cep'. Default output is in SSFF format with 'cep' as track name.

#### Value

nrOfProcessedFiles or if only one file to process return AsspDataObj of that file

#### Author(s)

Raphael Winkelmann

Lasse Bombien

#### See Also

[dftSpectrum](#page-18-1), [cssSpectrum](#page-16-1), [lpsSpectrum](#page-27-1); all derived from libassp's spectrum function

#### Examples

```
# get path to audio file
path2wav <- list.files(system.file("extdata", package = "wrassp"),
                      pattern = glob2rx("*.wav"),
                      full.name = TRUE[1]# calulate cepstrum
res <- cepstrum(path2wav, toFile=FALSE)
# plot cepstral values at midpoint of signal
plot(res$cep[dim(res$cep)[1]/2,],
    type='l',
    xlab='cepstral value index',
    ylab='cepstral value')
```
<span id="page-16-1"></span><span id="page-16-0"></span>cssSpectrum *cssSpectrum*

# Description

calculate cepstrally smoothed spectrum using libassp

# Usage

```
cssSpectrum(
  listOfFiles = NULL,
  optLogFilePath = NULL,
 beginTime = 0,
  centerTime = FALSE,
 endTime = 0,
  resolution = 40,
  fftLength = 0,windowShift = 5,
 window = "BLACKMAN",
  numCeps = 0,
  toFile = TRUE,
  explicitExt = NULL,
 outputDirectory = NULL,
  forceToLog = useWrasspLogger,
  verbose = TRUE
)
```
# Arguments

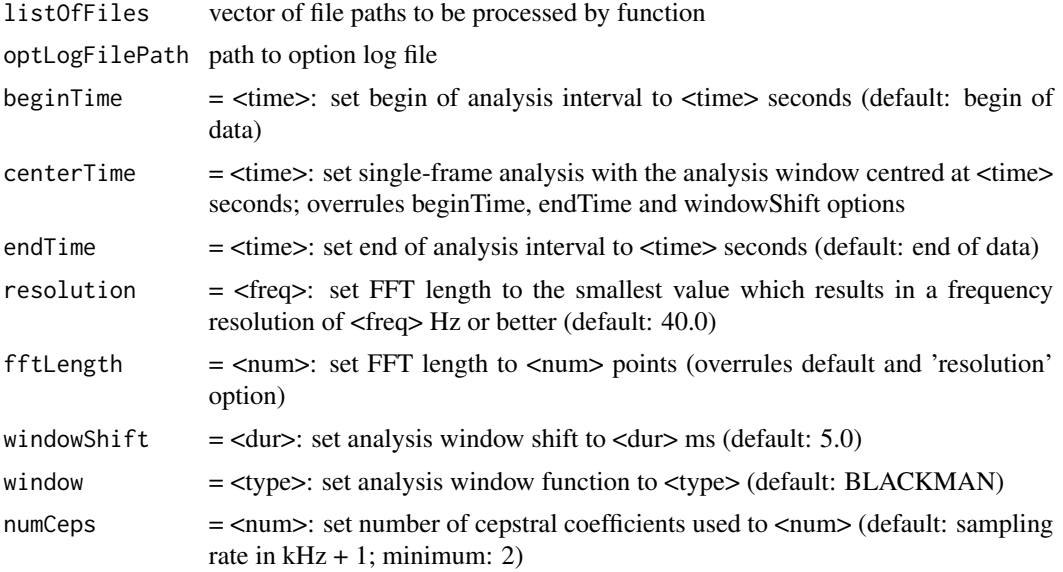

<span id="page-17-0"></span>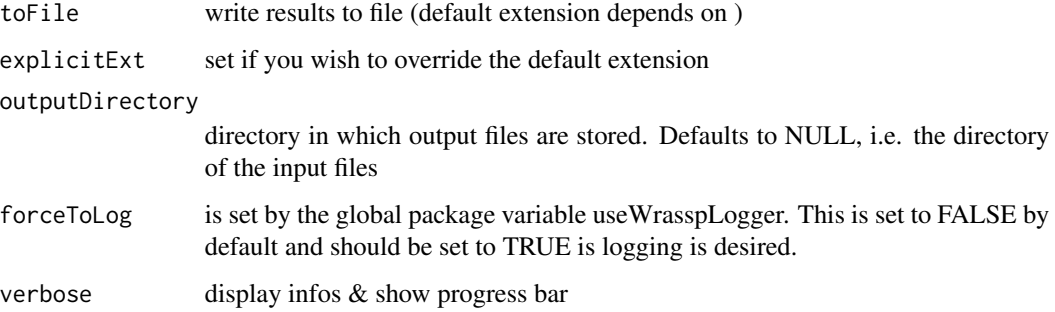

# Details

Short-term spectral analysis of the signal in <listOfFiles> using the Fast Fourier Transform and cepstral smoothing. Analysis results will be written to a file with the base name of the input file and '.css.' as extension. Default output is in SSFF format with 'css' in lower case as track name.

#### Value

nrOfProcessedFiles or if only one file to process return AsspDataObj of that file

#### Author(s)

Raphael Winkelmann

Lasse Bombien

#### See Also

[dftSpectrum](#page-18-1), [lpsSpectrum](#page-27-1), [cepstrum](#page-14-1); all derived from libassp's spectrum function.

# Examples

```
# get path to audio file
path2wav <- list.files(system.file("extdata", package = "wrassp"),
                       pattern = glob2rx("*.wav"),
                       full.names = TRUE)[1]
# calculate cepstrally smoothed spectrum
res <- cssSpectrum(path2wav, toFile=FALSE)
# plot spectral values at midpoint of signal
plot(res$css[dim(res$css)[1]/2,],
    type='l',
     xlab='spectral value index',
    ylab='spectral value')
```
<span id="page-18-2"></span><span id="page-18-0"></span>

# Description

Remove a track from an AsspDataObj object

# Usage

delTrack(dobj, trackname)

# Arguments

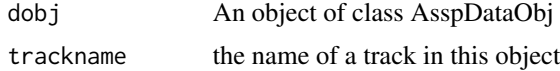

# Value

The object without the track named trackname

#### Author(s)

Lasse Bombien

<span id="page-18-1"></span>dftSpectrum *dftSpectrum*

# Description

DFT spectrum function adapted from libassp

```
dftSpectrum(
  listOfFiles = NULL,
  optLogFilePath = NULL,
 beginTime = 0,
  centerTime = FALSE,
  endTime = 0,
  resolution = 40,
  fftLength = 0,windowShift = 5,
  window = "BLACKMAN",
  bandwidth = 0,
  toFile = TRUE,
```

```
explicitExt = NULL,
  outputDirectory = NULL,
  forceToLog = useWrasspLogger,
  verbose = TRUE
)
```
## Arguments

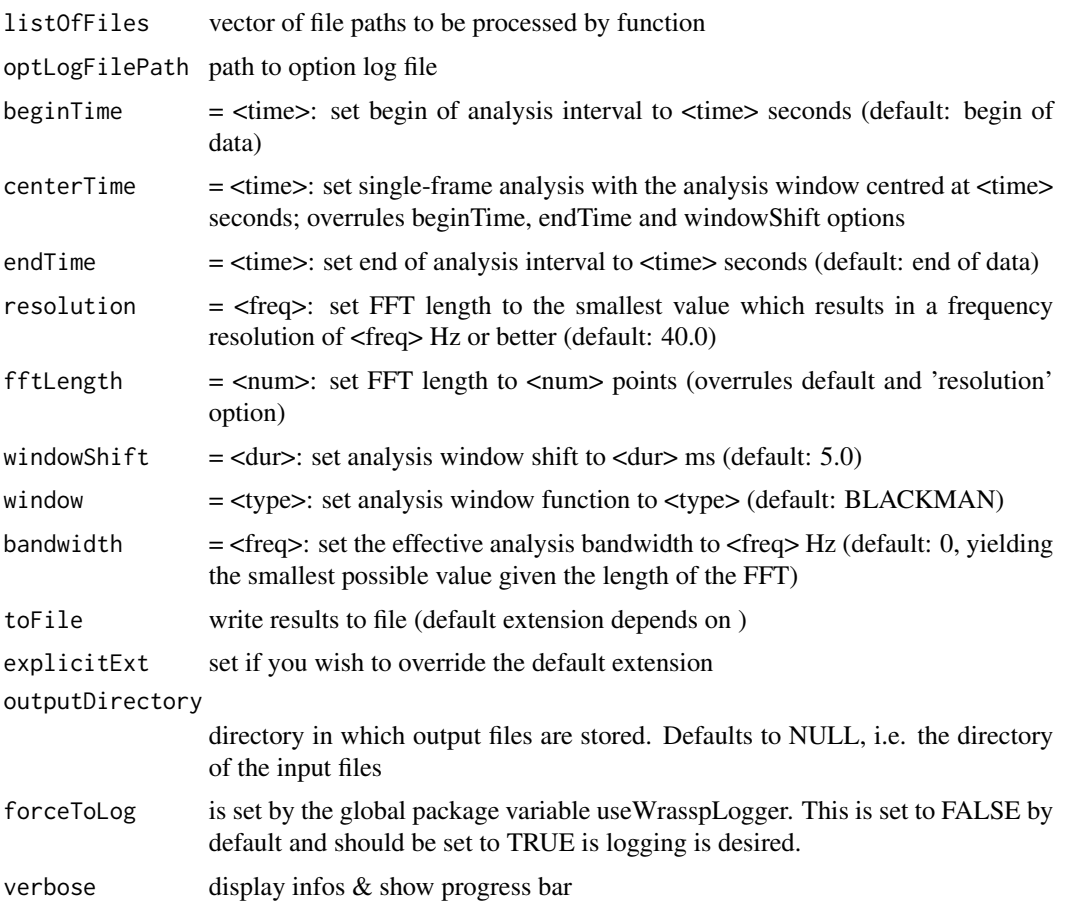

# Details

Short-term spectral analysis of the signal in <listOfFiles> using the Fast Fourier Transform. The default is to calculate an unsmoothed narrow-band spectrum with the size of the analysis window equal to the length of the FFT. The output from the FFT will be converted to a power spectrum in dB from 0 Hz up to and including the Nyquist rate. Analysis results will be written to a file with the base name of the input file and the spectrum type in lower case as extension (e.g. '.dft'). Default output is in SSFF format with the spectrum type in lower case as track name.

# Value

nrOfProcessedFiles or if only one file to process return AsspDataObj of that file

#### <span id="page-20-0"></span>Author(s)

Raphael Winkelmann Lasse Bombien

#### See Also

[cssSpectrum](#page-16-1), [lpsSpectrum](#page-27-1), [cepstrum](#page-14-1); all derived from libassp's spectrum function.

#### Examples

```
# get path to audio file
path2wav <- list.files(system.file("extdata", package = "wrassp"),
                       pattern = glob2rx("*.wav"),
                       full.name = TRUE[1]# calculate dft spectrum
res <- dftSpectrum(path2wav, toFile=FALSE)
# plot spectral values at midpoint of signal
plot(res$dft[dim(res$dft)[1]/2,],
     type='l',
     xlab='spectral value index',
    ylab='spectral value')
```
dur.AsspDataObj *Timing information on AsspDataObj*

# Description

Various information on AsspDataObj

#### Usage

```
dur.AsspDataObj(x)
```
numRecs.AsspDataObj(x)

rate.AsspDataObj(x)

```
startTime.AsspDataObj(x)
```
#### Arguments

x an object of class AsspDataObj

#### Details

Some utility function to retrieve duration, number of records, sample rate and so on.

<span id="page-21-0"></span>22 forest

#### Value

dur: the duration of the AsspDataObj in ms numRecs: the number of records stored in the AsspDataObj rate: the data/sample rate of the AsspDataObj in Hz startTime: start time of the first sample of the AsspDataObj

#### Author(s)

Lasse Bombien

<span id="page-21-1"></span>forest *forest*

# Description

forest function adapted from libassp

```
forest(
  listOfFiles = NULL,
  optLogFilePath = NULL,
 beginTime = 0,
  endTime = 0,
 windowShift = 5,
 windowSize = 20,
 effectiveLength = TRUE,
 nominalF1 = 500,gender = "m",
  estimate = FALSE,
 order = 0,
  incrOrder = 0,
  numFormants = 4,
 window = "BLACKMAN",
 preemphasis = -0.8,
  toFile = TRUE,
  explicitExt = NULL,
  outputDirectory = NULL,
 forceToLog = useWrasspLogger,
  verbose = TRUE
)
```
#### forest 23

# Arguments

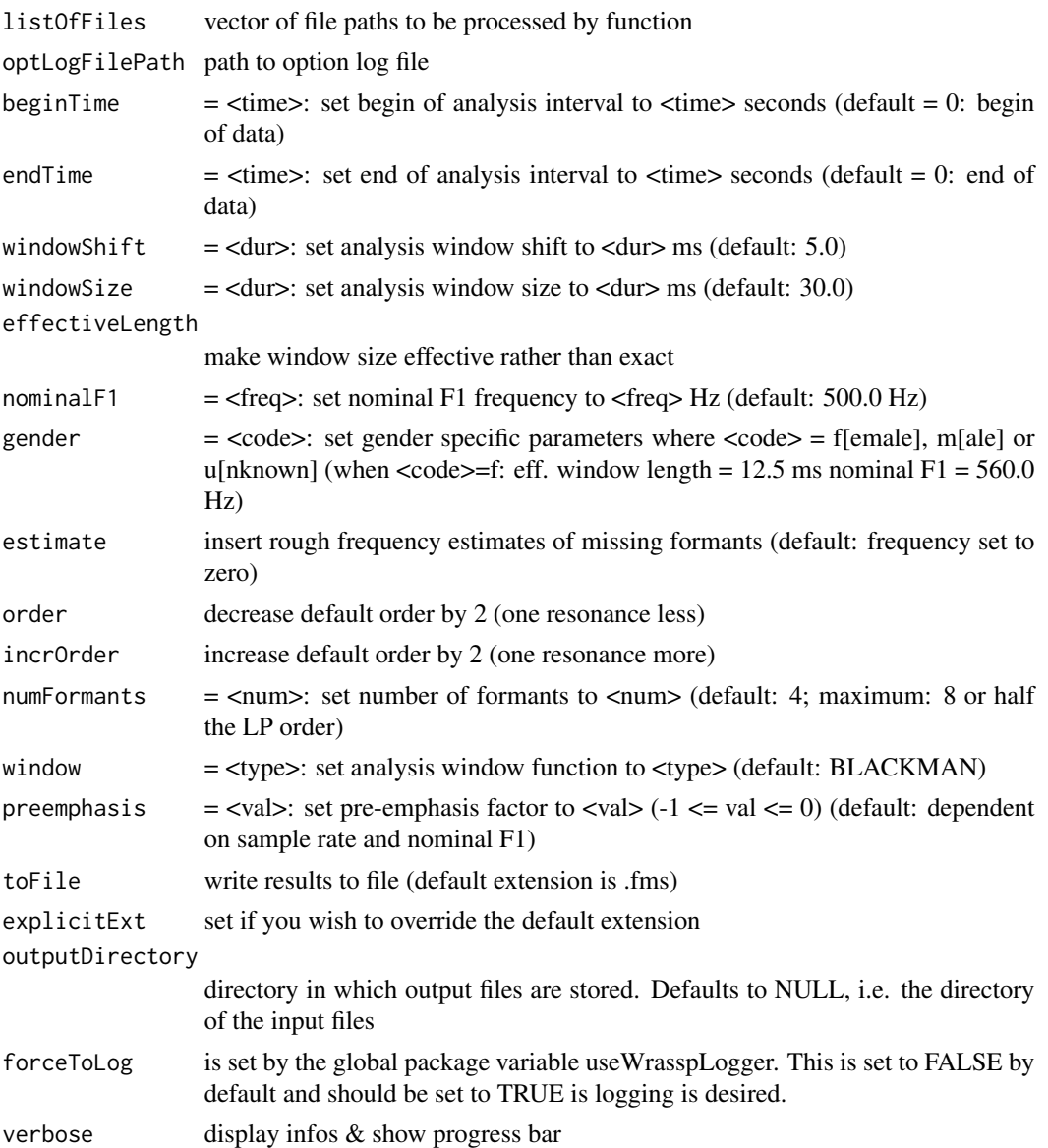

#### Details

Formant estimation of the signal(s) in <listOfFiles>. Raw resonance frequency and bandwidth values are obtained by root-solving of the Linear Prediction polynomial from the autocorrelation method and the Split-Levinson-Algorithm (SLA). Resonances are then classified as formants using the so-called Pisarenko frequencies (by-product of the SLA) and a formant frequency range table derived from the nominal F1 frequency. The latter may have to be increased by about 12% for female voices (see NominalF1 and Gender options). Formant estimates will be written to a file with the base name of the input file and extension '.fms'. Default output is in SSFF binary format (tracks 'fm' and 'bw')

nrOfProcessedFiles or if only one file to process return AsspDataObj of that file

#### Author(s)

Raphael Winkelmann Lasse Bombien

# Examples

```
# get path to audio file
path2wav <- list.files(system.file("extdata", package = "wrassp"),
                       pattern = glob2rx("*.wav"),
                       full.names = TRUE)[1]
# calculate formant values
res <- forest(path2wav, toFile=FALSE)
# plot formant values
matplot(seq(0,numRecs.AsspDataObj(res) - 1) / rate.AsspDataObj(res) +
         attr(res, 'startTime'),
        res$fm,
        type='l',
       xlab='time (s)',
       ylab='Formant frequency (Hz)')
```
is.AsspDataObj *Checks whether x is a valid AsspDataObj*

# Description

Checks whether x is a valid AsspDataObj

# Usage

is.AsspDataObj(x, ...)

# Arguments

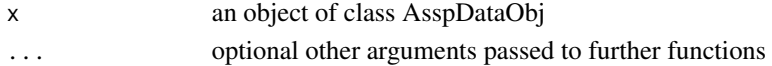

#### Value

TRUE or FALSE

#### Author(s)

Lasse Bombien

<span id="page-23-0"></span>

<span id="page-24-0"></span>isAsspLpType *isAsspLpType*

# Description

checks if given string is a valid AsspLpType according to the assp library

#### Usage

isAsspLpType(lpName = NULL)

# Arguments

lpName name of lp type

# Value

(BOOL) true if lpName is valid; false otherwise

# Author(s)

Raphael Winkelmann

isAsspSpectType *isAsspSpectType*

# Description

checks if given string is a valid AsspSpectType according to the assp library

#### Usage

isAsspSpectType(spectName = NULL)

# Arguments

spectName name of lp type

# Value

(BOOL) true if spectName is valid; false otherwise

# Author(s)

Raphael Winkelmann

<span id="page-25-0"></span>isAsspWindowType *isAsspWindowType*

#### Description

checks if given string is a valid AsspWindowType according to the assp library

# Usage

```
isAsspWindowType(windowName = NULL)
```
#### Arguments

windowName name of window

# Value

(BOOL) true if windowName is valid; false otherwise

# Author(s)

Raphael Winkelmann

<span id="page-25-1"></span>ksvF0 *ksvF0*

#### Description

ksvF0 function adapted from libassp

```
ksvF0(
  listOfFiles = NULL,
  optLogFilePath = NULL,
 beginTime = 0,
  endTime = 0,
 windowShift = 5,
  gender = "u",maxF = 600,minF = 50,
 minAmp = 50,
 maxZCR = 3000,
  toFile = TRUE,
  explicitExt = NULL,
  outputDirectory = NULL,
```

```
forceToLog = useWrasspLogger,
  verbose = TRUE
\lambda
```
# Arguments

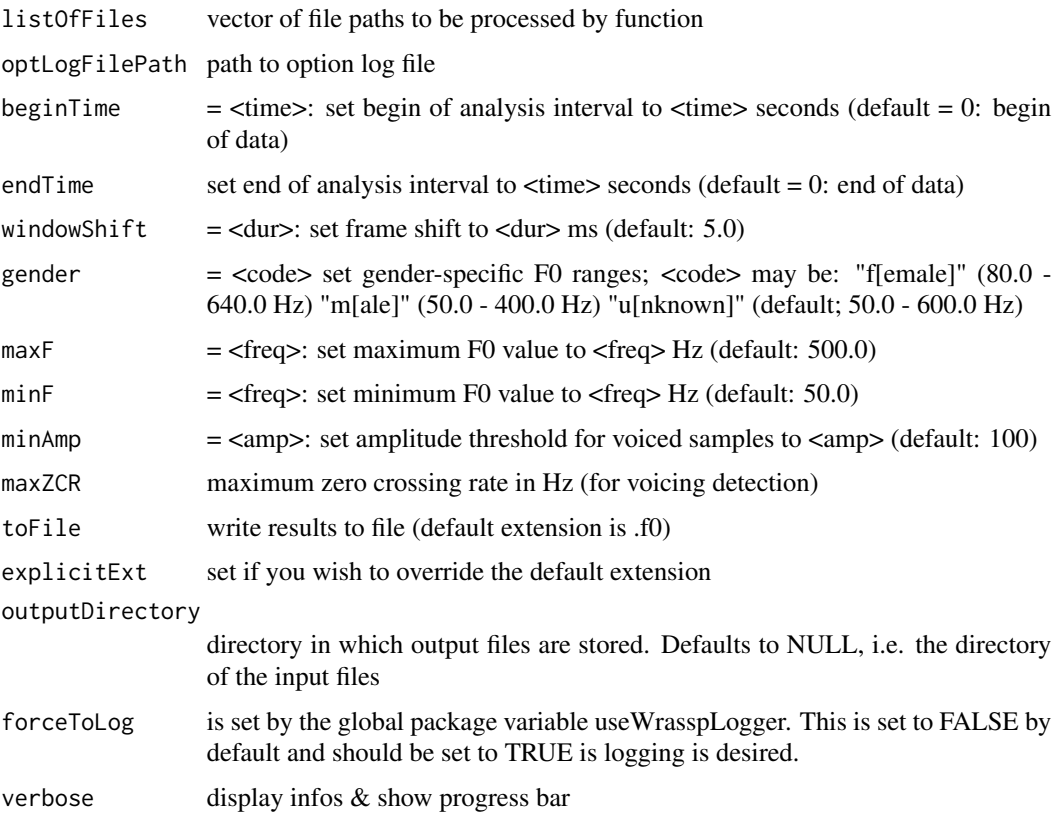

#### Details

F0 analysis of the signal in <listOfFiles> using the K. Schaefer-Vincent periodicity detection algorithm. Analysis results will be written to a file with the base name of the input file and extension '.f0'. Default output is in SSFF binary format (track 'F0'). Optionally, location and type of the signal extrema on which the F0 data are based, may be stored in a label file. The name of this file will consist of the base name of the F0 file and the extension '.prd'.

# Value

nrOfProcessedFiles or if only one file to process return AsspDataObj of that file

#### Author(s)

Raphael Winkelmann Lasse Bombien

#### <span id="page-27-0"></span>References

Schaefer-Vincent K (1983) Pitch period detection and chaining: method and evaluation. Phonetica 1983, Vol 40, pp. 177-202

#### See Also

[mhsF0](#page-29-1) for an alternative pitch tracker

## Examples

```
# get path to audio file
path2wav <- list.files(system.file("extdata", package = "wrassp"),
                       pattern = glob2rx("*.wav"),
                       full.names = TRUE)[1]
# calculate fundamental frequency contour
res <- ksvF0(path2wav, toFile=FALSE)
# plot the fundamental frequency contour
plot(seq(0,numRecs.AsspDataObj(res) - 1) / rate.AsspDataObj(res) +
       attr(res, 'startTime'),
     res$F0,
     type='l',
     xlab='time (s)',
     ylab='F0 frequency (Hz)')
```
<span id="page-27-1"></span>lpsSpectrum *lpsSpectrum*

#### Description

Calculate Linear Prediction smoothed spectrum using libassp

```
lpsSpectrum(
  listOfFiles = NULL,
  optLogFilePath = NULL,
 beginTime = 0,
  centerTime = FALSE,
  endTime = 0,
  resolution = 40,
  fftLength = 0,
 windowSize = 20.
 windowShift = 5,
  window = "BLACKMAN",
 order = \theta,
```
# lpsSpectrum 29

```
preemphasis = -0.95,
  deemphasize = TRUE,
  toFile = TRUE,
  explicitExt = NULL,
  outputDirectory = NULL,
  forceToLog = useWrasspLogger,
  verbose = TRUE
)
```
# Arguments

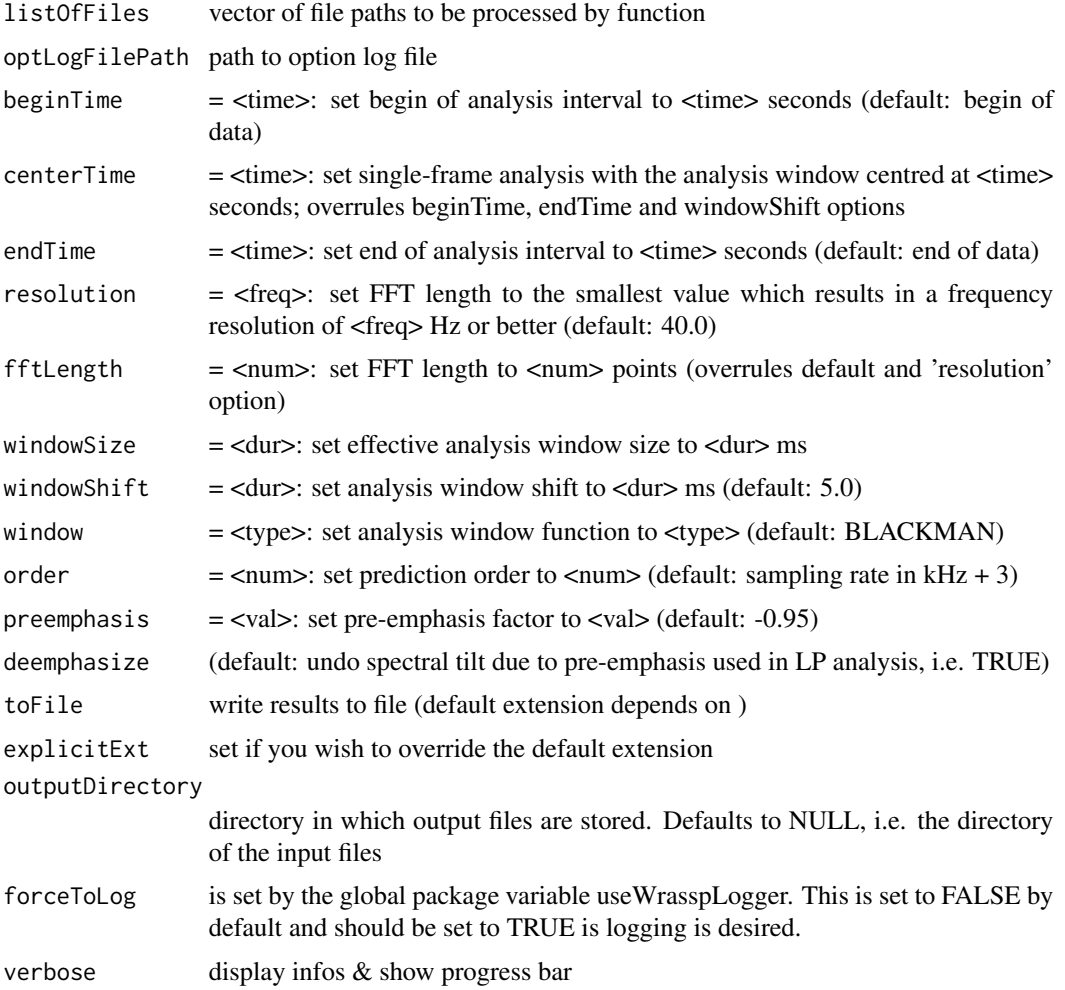

# Details

Short-term spectral analysis of the signal in <listOfFiles> using the Fast Fourier Transform and linear predictive smoothing. Analysis results will be written to a file with the base name of the input file and the spectrum type in lower case as extension (i.e. '.lps'). Default output is in SSFF format with the spectrum type in lower case as track name.

#### Value

nrOfProcessedFiles or if only one file to process return AsspDataObj of that file

#### Author(s)

Raphael Winkelmann Lasse Bombien

# See Also

[dftSpectrum](#page-18-1), [cssSpectrum](#page-16-1), [cepstrum](#page-14-1); all derived from libassp's spectrum function.

#### Examples

```
# get path to audio file
path2wav <- list.files(system.file("extdata", package = "wrassp"),
                       pattern = glob2rx("*.wav"),
                       full.names = TRUE)[1]
```

```
# calculate lps spectrum
res <- lpsSpectrum(path2wav, toFile=FALSE)
```

```
# plot spectral values at midpoint of signal
plot(res$lps[dim(res$lps)[1]/2,],
     type='l',
    xlab='spectral value index',
    ylab='spectral value')
```
<span id="page-29-1"></span>mhsF0 *mhsF0*

# Description

mhsF0 function adapted from libassp

```
mhsF0(
  listOfFiles = NULL,
  optLogFilePath = NULL,
 beginTime = 0,
  centerTime = FALSE,
  endTime = 0,
  windowShift = 5,
  gender = "u",
  maxF = 600,minF = 50,
```
<span id="page-29-0"></span>

#### $mhsF0$  31

```
minAmp = 50,
 minAC1 = 0.25,
 minRMS = 18,
 maxZCR = 3000,minProb = 0.52,plainSpectrum = FALSE,
 toFile = TRUE,
 explicitExt = NULL,
 outputDirectory = NULL,
 forceToLog = useWrasspLogger,
 verbose = TRUE
\mathcal{L}
```
# Arguments

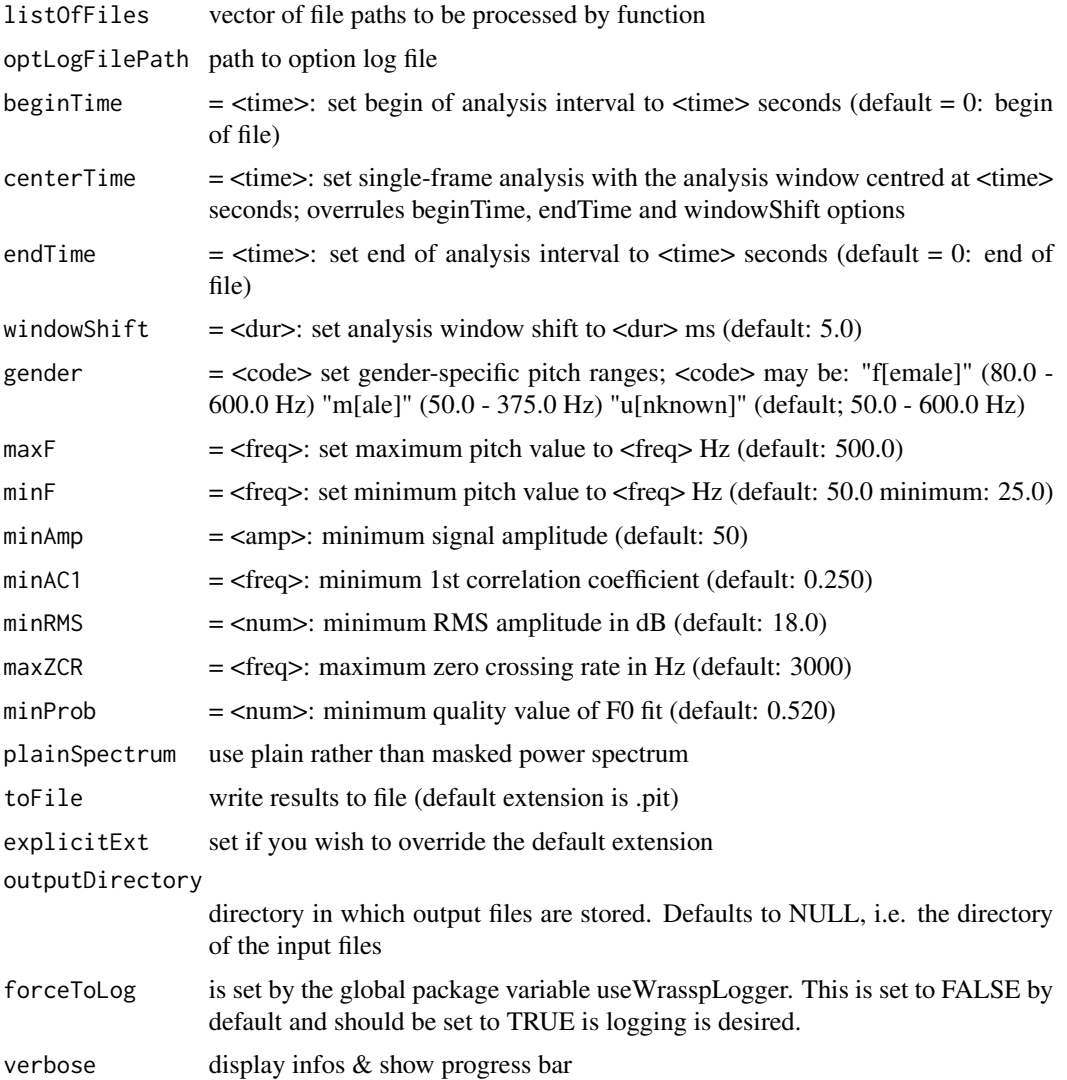

#### <span id="page-31-0"></span>Details

Pitch analysis of the speech signal in <listOfFile> using Michel's/Modified Harmonic Sieve algorithm. Analysis results will be written to a file with the base name of the input file and extension '.pit'. Default output is in SSFF binary format (track 'pitch').

#### Value

nrOfProcessedFiles or if only one file to process return AsspDataObj of that file

# Author(s)

Raphael Winkelmann

Lasse Bombien

# See Also

[ksvF0](#page-25-1) for an tracking the fundamental frequency

#### Examples

```
# get path to audio file
path2wav <- list.files(system.file("extdata", package = "wrassp"),
                       pattern = glob2rx("*.wav"),
                       full.names = TRUE)[1]
# calculate fundamental frequency contour
res <- mhsF0(path2wav, toFile=FALSE)
# plot fundamental frequency contour
plot(seq(0,numRecs.AsspDataObj(res) - 1) / rate.AsspDataObj(res) +
       attr(res, 'startTime'),
     res$pitch,
     type='l',
     xlab='time (s)',
    ylab='F0 frequency (Hz)')
```
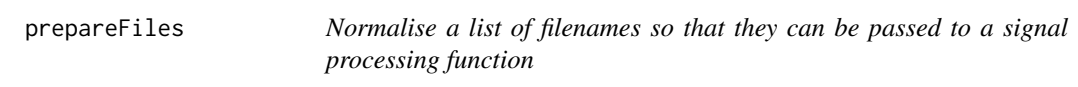

#### Description

Normalise a list of filenames so that they can be passed to a signal processing function

```
prepareFiles(listOfFiles)
```
# <span id="page-32-0"></span>print.AsspDataObj 33

# Arguments

listOfFiles The list of file names to process

# Value

A normalised list of filenames

# Author(s)

Raphael Winkelmann

# Examples

# listOfFiles <- prepareFiles(listOfFiles)

print.AsspDataObj *print a summary of an AsspDataObj*

# Description

Prints an overview of ASSP Data Objects

# Usage

```
## S3 method for class 'AsspDataObj'
print(x, \ldots)
```
# Arguments

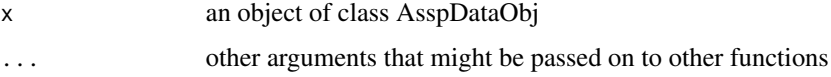

# Author(s)

Lasse Bombien

# See Also

[read.AsspDataObj](#page-33-2)

<span id="page-33-2"></span><span id="page-33-0"></span>

#### Description

read.AsspDataObj creates an object of class dobj from a signal or parameter file readable by the ASSP Library (WAVE, SSFF, AU, ...)

#### Usage

read.AsspDataObj(fname, begin =  $0$ , end =  $0$ , samples = FALSE)

#### Arguments

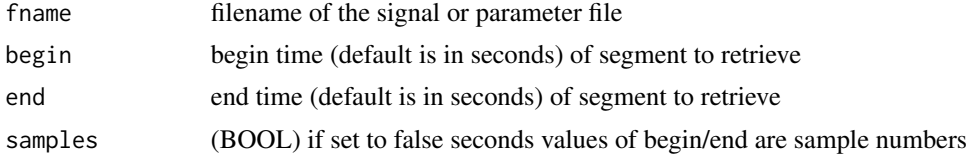

#### Value

list object containing file data

#### Author(s)

Lasse Bombien

<span id="page-33-1"></span>rfcana *rfcana*

### Description

rfcana function adapted from libassp

```
rfcana(
  listOfFiles = NULL,
  optLogFilePath = NULL,
 beginTime = 0,
 centerTime = FALSE,
  endTime = 0,
 windowShift = 5,
 windowSize = 20,
 effectiveLength = TRUE,
```
#### rfcana 35

```
window = "BLACKMAN",
order = 0,
preemphasis = -0.95,
lpType = "RFC",
toFile = TRUE,
explicitExt = NULL,
outputDirectory = NULL,
forceToLog = useWrasspLogger,
verbose = TRUE
```
# Arguments

)

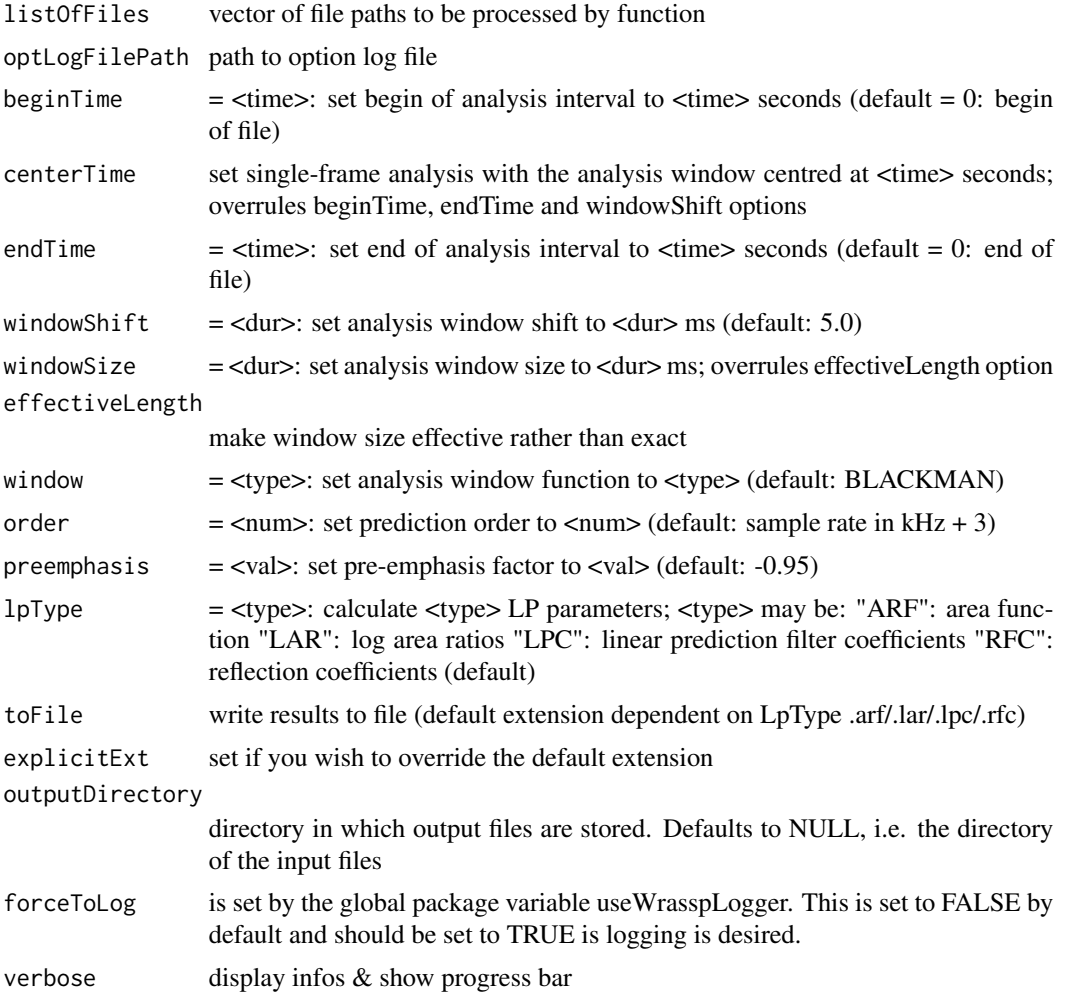

# Details

Linear Prediction analysis of <listOfFiles> using the autocorrelation method and the Durbin recursion. This program calculates the RMS amplitudes of the input and residual signal in dB and, per

default, reflection coefficients (see '-t' option). Analysis results will be written to a file with the base name of the input file and the parameter type in lower case as extension (e.g. '.rfc'). Default output is in SSFF binary format (tracks 'rms', 'gain' and the LP type in lower case).

#### Value

nrOfProcessedFiles or if only one file to process return AsspDataObj of that file

#### Author(s)

Raphael Winkelmann

Lasse Bombien

#### Examples

```
# get path to audio file
path2wav <- list.files(system.file("extdata", package = "wrassp"),
                      pattern = glob2rx("*.wav"),
                      full.name = TRUE)[1]
```

```
# perform linear prediction analysis
res <- rfcana(path2wav, toFile=FALSE)
```

```
# plot reflection coefficients
matplot(seq(0,numRecs.AsspDataObj(res) - 1) / rate.AsspDataObj(res) +
          attr(res, 'startTime'),
        res$rfc,
        type='l',
        xlab='time (s)',
        ylab='reflection coefficient values')
```
<span id="page-35-1"></span>rmsana *rmsana*

#### Description

rmsana function adapted from libassp

```
rmsana(
  listOfFiles = NULL,
  optLogFilePath = NULL,
 beginTime = 0,
  centerTime = FALSE,
  endTime = 0,
  windowShift = 5,
 windowSize = 20,
```
<span id="page-35-0"></span>

#### rmsana 37

```
effectiveLength = TRUE,
  linear = FALSE,
 window = "HAMMING",
  toFile = TRUE,
  explicitExt = NULL,
  outputDirectory = NULL,
  forceToLog = useWrasspLogger,
  verbose = TRUE
)
```
# Arguments

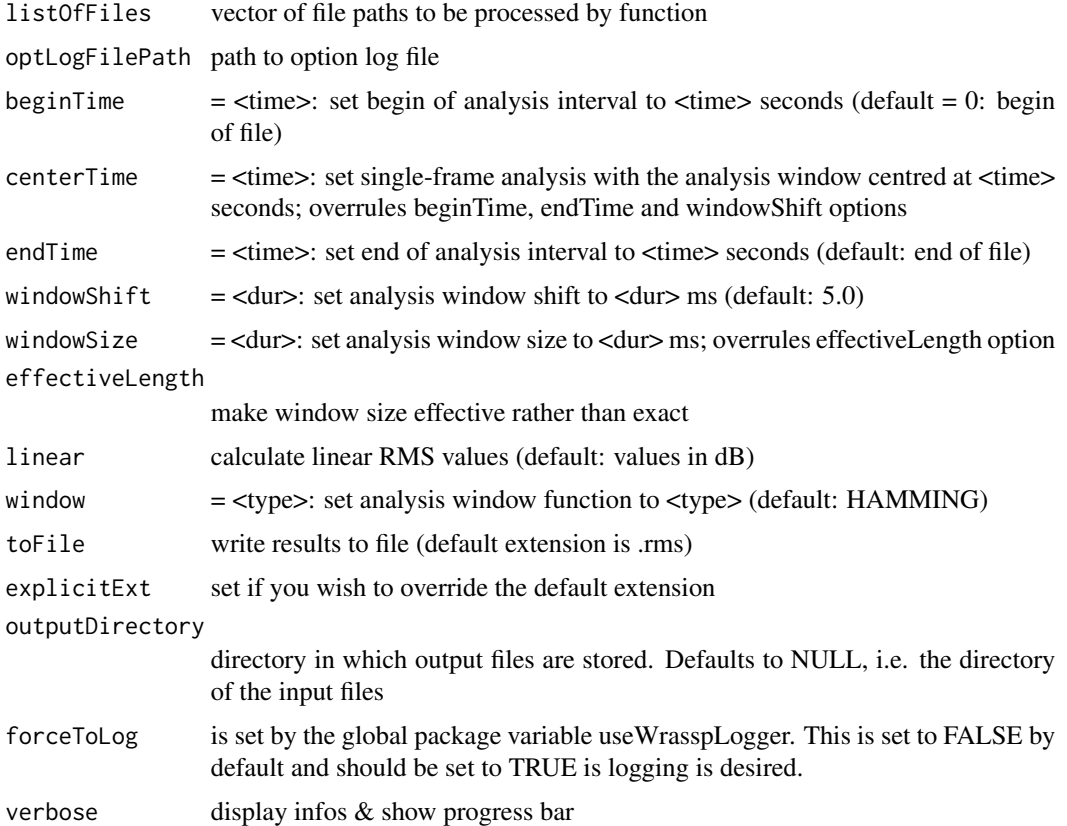

#### Details

Analysis of short-term Root Mean Square amplitude of the signal in <listOfFiles>. Per default, the RMS values are expressed in decibel (dB) so that they correspond to the short-term power of the signal. Analysis results will be written to a file with the base name of the input file and extension '.rms'. Default output is in SSFF binary format (track 'rms').

# Value

nrOfProcessedFiles or if only one file to process return AsspDataObj of that file

#### Author(s)

Raphael Winkelmann Lasse Bombien

# Examples

```
# get path to audio file
path2wav <- list.files(system.file("extdata", package = "wrassp"),
                       pattern = glob2rx("*.wav"),
                       full.names = TRUE)[1]
# calculate rms values
res <- rmsana(path2wav, toFile=FALSE)
# plot rms values
plot(seq(0,numRecs.AsspDataObj(res) - 1) / rate.AsspDataObj(res) +
       attr(res, 'startTime'),
     res$rms,
     type='l',
     xlab='time (s)',
    ylab='RMS energy (dB)')
```
tracks.AsspDataObj *tracks.AsspDataObj*

# Description

List the tracks of an AsspDataObj

# Usage

tracks.AsspDataObj(x)

# Arguments

x an object of class AsspDataObj

#### Details

AsspDataObj contain tracks (at least one). This function lists the names of these tracks. This function is equivalent to calling names(x).

#### Value

a character vector containing the names of the tracks

#### Author(s)

Lasse Bombien

<span id="page-37-0"></span>

<span id="page-38-0"></span>

# Description

package variable to force the usage of the logger set to FALSE by default

#### Usage

useWrasspLogger

# Format

An object of class logical of length 1.

# Author(s)

Raphael Winkelmann

wrassp.logger *wrassp.logger*

#### Description

Designated logger for the wrassp signal processing functions

# Usage

wrassp.logger(fName, fOpts, optLogFilePath, listOfFiles)

#### Arguments

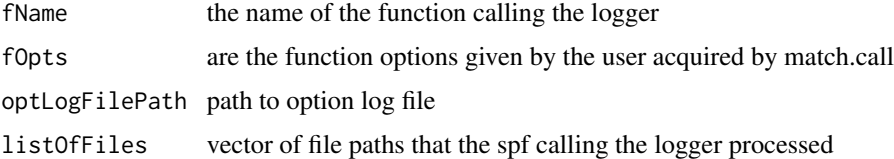

# Details

Function logs the call to a signal processing function (spf) of wrassp. It is called by default if the forceToLog option of the spf is not set to false. I tries to format the output in an easily readable fashion.

#### Author(s)

Raphael Winkelmann

# See Also

[match.call](#page-0-0)

wrasspOutputInfos *list of default output extensions, track names and output type for each signal processing function in wrassp*

# Description

list of default output extensions, track names and output type for each signal processing function in wrassp

#### Usage

wrasspOutputInfos

#### Format

An object of class list of length 13.

#### Author(s)

Raphael Winkelmann

<span id="page-39-1"></span>write.AsspDataObj *write.AsspDataObj to file*

# Description

Writes an object of class AsspDataObj to a file given the meta information contained in the object.

# Usage

```
write.AsspDataObj(dobj, file = attr(dobj, "filePath"))
```
# Arguments

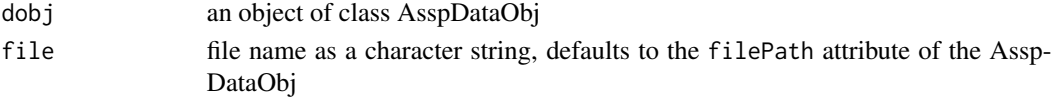

# Author(s)

Lasse Bombien

<span id="page-39-0"></span>

<span id="page-40-1"></span><span id="page-40-0"></span>

# Description

zcrana function adapted from libassp

# Usage

```
zcrana(
  listOfFiles = NULL,
  optLogFilePath = NULL,
  beginTime = 0,
  centerTime = FALSE,
  endTime = 0,windowShift = 5,
  windowSize = 25,
  toFile = TRUE,
  explicitExt = NULL,
  outputDirectory = NULL,
  forceToLog = useWrasspLogger,
  verbose = TRUE
\mathcal{L}
```
# Arguments

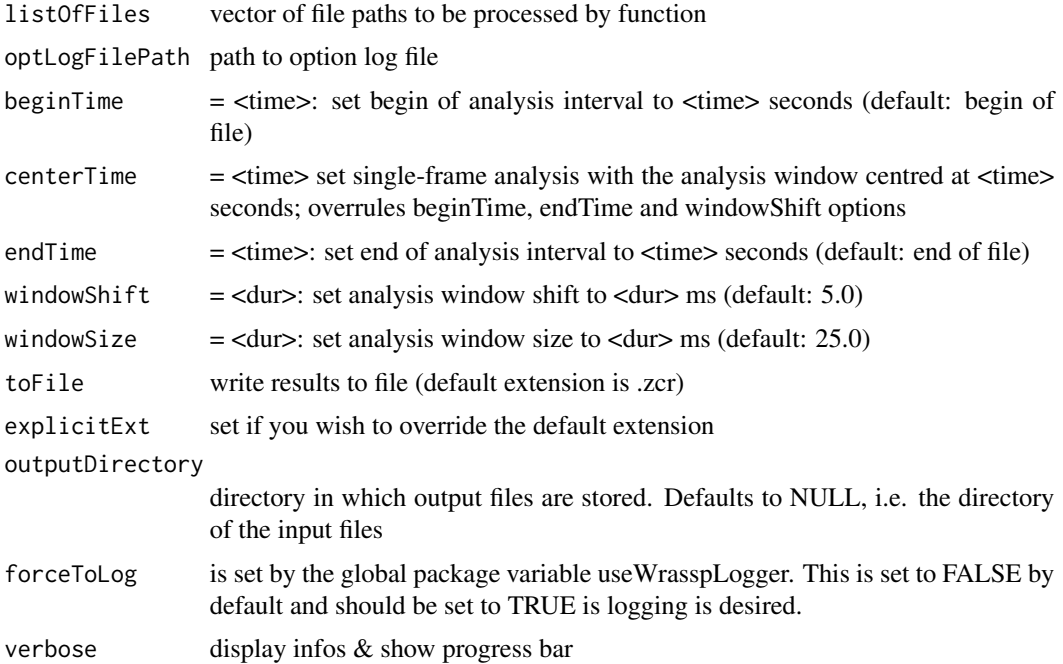

# Details

Analysis of the averages of the short-term positive and negative zero-crossing rates of the signal in <listOfFiles>. Analysis results will be written to a file with the base name of the input file and extension '.zcr'. Default output is in SSFF binary format (track 'zcr').

#### Value

nrOfProcessedFiles or if only one file to process return AsspDataObj of that file

# Author(s)

Raphael Winkelmann

Lasse Bombien

# Examples

```
# get path to audio file
path2wav <- list.files(system.file("extdata", package = "wrassp"),
                       pattern = glob2rx("*.wav"),
                       full.names = TRUE)[1]
# calculate zcr values
res <- zcrana(path2wav, toFile=FALSE)
# plot zcr values
plot(seq(0,numRecs.AsspDataObj(res) - 1) / rate.AsspDataObj(res) +
       attr(res, 'startTime'),
     res$zcr,
    type='l',
     xlab='time (s)',
    ylab='ZCR values')
```
# <span id="page-42-0"></span>Index

∗Topic datasets AsspFileFormats, [12](#page-11-0) useWrasspLogger, [39](#page-38-0) wrasspOutputInfos, [40](#page-39-0) ∗Topic package wrassp-package, [2](#page-1-0) acfana, *[3](#page-2-0)*, [3](#page-2-0) addTrack, [5](#page-4-0) afdiff, *[3](#page-2-0)*, [6](#page-5-0) affilter, *[3](#page-2-0)*, [8](#page-7-0) AsspDataFormat, [10,](#page-9-0) *[11](#page-10-0)* AsspDataFormat<- *(*AsspDataFormat*)*, [10](#page-9-0) AsspFileFormat, *[11](#page-10-0)*, [11,](#page-10-0) *[13](#page-12-0)* AsspFileFormat<- *(*AsspFileFormat*)*, [11](#page-10-0) AsspFileFormats, *[11](#page-10-0)*, [12](#page-11-0) AsspLpTypes, [13](#page-12-0) AsspSpectTypes, [14](#page-13-0) AsspWindowTypes, [14](#page-13-0) cepstrum, *[3](#page-2-0)*, [15,](#page-14-0) *[18](#page-17-0)*, *[21](#page-20-0)*, *[30](#page-29-0)* cssSpectrum, *[3](#page-2-0)*, *[16](#page-15-0)*, [17,](#page-16-0) *[21](#page-20-0)*, *[30](#page-29-0)* delTrack, *[6](#page-5-0)*, [19](#page-18-0) dftSpectrum, *[3](#page-2-0)*, *[16](#page-15-0)*, *[18](#page-17-0)*, [19,](#page-18-0) *[30](#page-29-0)* dur.AsspDataObj, [21](#page-20-0) f0\_ksv *(*ksvF0*)*, [26](#page-25-0) f0\_mhs *(*mhsF0*)*, [30](#page-29-0) f0ana *(*ksvF0*)*, [26](#page-25-0) forest, *[3](#page-2-0)*, [22](#page-21-0)

getAsspDataObj *(*read.AsspDataObj*)*, [34](#page-33-0)

is.AsspDataObj, [24](#page-23-0) isAsspLpType, [25](#page-24-0) isAsspSpectType, [25](#page-24-0) isAsspWindowType, [26](#page-25-0)

ksvF0, *[3](#page-2-0)*, [26,](#page-25-0) *[32](#page-31-0)*

lpsSpectrum, *[3](#page-2-0)*, *[16](#page-15-0)*, *[18](#page-17-0)*, *[21](#page-20-0)*, [28](#page-27-0) match.call, *[40](#page-39-0)* mhsF0, *[3](#page-2-0)*, *[28](#page-27-0)*, [30](#page-29-0) mhspitch *(*mhsF0*)*, [30](#page-29-0) numRecs.AsspDataObj *(*dur.AsspDataObj*)*, [21](#page-20-0) prepareFiles, [32](#page-31-0) print.AsspDataObj, [33](#page-32-0) rate.AsspDataObj *(*dur.AsspDataObj*)*, [21](#page-20-0) read.AsspDataObj, *[3](#page-2-0)*, *[33](#page-32-0)*, [34](#page-33-0) rfcana, *[3](#page-2-0)*, [34](#page-33-0) rmsana, *[3](#page-2-0)*, [36](#page-35-0) startTime.AsspDataObj *(*dur.AsspDataObj*)*, [21](#page-20-0) summary.AsspDataObj *(*print.AsspDataObj*)*, [33](#page-32-0) tracks.AsspDataObj, [38](#page-37-0) useWrasspLogger, [39](#page-38-0) wrassp *(*wrassp-package*)*, [2](#page-1-0) wrassp-package, [2](#page-1-0) wrassp.logger, [39](#page-38-0) wrasspOutputInfos, [40](#page-39-0) write.AsspDataObj, *[3](#page-2-0)*, [40](#page-39-0) zcrana, *[3](#page-2-0)*, [41](#page-40-0)